## FINANCIAL REPORTING REQUIREMENT

Training on CCCA Grant Implementation Guidelines (GIG) July 26, 2022

Presented by: Lim Veng, CCCA Financial Management Officer

Email: veng.lim@camclimate.org.kh, H/P: 012 632 633

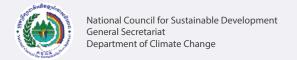

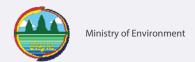

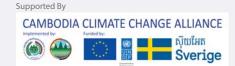

## The Purpose of the Financial Report

- Requesting funds: from the funds request on the quarterly financial report.
- Monitoring progress: we can monitor the progress of projects, e.g. spend against budget
- Monitoring balances: to monitor the remaining funds balances and bank reconciliations to ensure proper custody of funds.
- Checking: whether spreadsheet completed correctly.
- Reporting to back donors: we need to report summary information to our back donors as well.

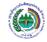

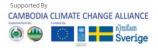

## **Deadline of Financial Reporting**

Two reports should be submitted to the CCCA every quarter:

- Quarterly Financial report
- Quarterly Progress report

Reporting date = **10 days after end of quarter**, i.e.

- 10<sup>th</sup> April
- 10<sup>th</sup> July
- 10<sup>th</sup> October
- 10<sup>th</sup> January

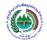

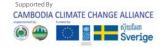

## **Contents of Financial Report**

#### Finance spreadsheet, <u>including</u>:

- Summary Quarterly Financial Report
- Expenses report
- Transactions listing
- Forecast Budget

#### **Registers:**

- Fixed asset register
- Advances register
- Contracts register

#### **Reconciliation sheets**

- Copy of bank statement and bank reconciliation
- Cash count and cash reconciliation

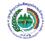

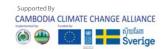

## **Final Financial Report**

- A final financial report must be submitted within sixty days of project completion.
- The final financial report is basically the expenditure report for the final quarter of the project.
- All financial reports should be prepared in US Dollars, using the UN operational rate of exchange for USD-Riel conversion provided by the NCSD-General Secretariat or directly link to the website

https://treasury.un.org/operationalrates/OperationalRates.php#C

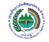

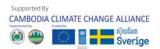

## How to keep donor happy

- Rule No. 1: Report on time
- Rule No. 2: Use the funds properly
- Rule No. 3: Show good implementation progress

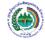

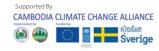

#### Some common issues

- Late submission
- Missing registers
- Bank and cash reconciliations were not submitted
- > Enter transactions without budget line, Vouchers were not in order
- Forecast budget is not realistic
- Slow project progress
- Low expenditure vs disbursement

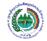

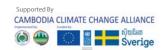

# Thank your for your attention

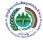

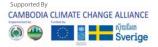

# DISBURSEMENT REQUESTS

Training on CCCA Grant Implementation Guidelines
July 26, 2022

Presented by: Lim Veng, CCCA Financial Management Officer

Email: veng.lim@camclimate.org.kh, H/P: 012 632 633

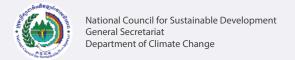

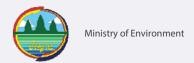

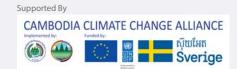

#### **Initial Fund Disbursement**

- The CCCA will provide cash advances based on the approved project document and work plan, for obligations and expenditures to be incurred by grantees for the implementation of project activities.
- Upon signature of the project agreement, and once conditions for disbursement have been met, an initial disbursement will be made by the NCSD for each grantee based on the agreed schedule of payments.
- For each disbursement (including the first one), the NCSD will require a work plan for the period covered by the disbursement and a fund request.

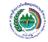

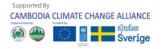

#### **Next Fund Disbursement**

- Subsequent disbursement of funds should be requested as per the schedule of payment. At least 80% of the previous instalment(s) must have been spent before a new disbursement request can be made.
- If this condition is met, grantees are encouraged to submit their disbursement request together with one of their quarterly financial reports, as this will avoid having to resubmit supporting documents. However, disbursement requests can be submitted at any time during the course of the project.

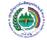

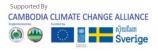

#### **Next Fund Disbursement**

The following documents should be included in disbursement requests:

Cover Letter to the CCCA3 programme manager, stating reasons for the request and amount requested;

- 1. Summary Quarterly finance report and funds request
- 2. Expense report
- 3. Budget forecast
- 4. Transaction listing
- 5. Fixed asset register
- 6. Advance register
- 7. Contract register
- 8. Bank reconciliation
- 9. Cash reconciliation

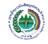

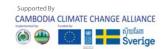

#### **Next Fund Disbursement**

- All documents above will be verified, certified and processed by the NCSD-General Secretariat for disbursement. Clarifications or improvements may be required prior to certification;
- Upon receipt of each disbursement, grantees should inform the NCSD in writing (email or letter).

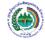

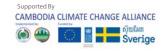

#### Some common issues

- Funding request in the financial report were not consistent with the disbursement request letter.
- Disbursement vs Spend was not reach 80% by quarter

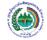

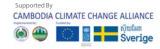

#### **THANK YOU**

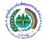

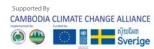

## **AUDIT AND SPOT CHECKS**

Training on CCCA Grant Implementation Guidelines
July 26, 2022

Presented by: Lim Veng, CCCA Financial Management Officer

Email: veng.lim@camclimate.org.kh, H/P: 012 632 633

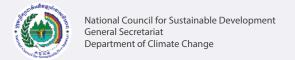

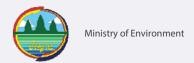

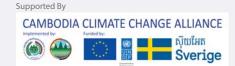

#### **Audit Guideline**

- An audit is required for each project. It should be adequately budgeted and organized within the final quarter of project implementation or immediately after the end of the project; for projects of less than 24 months. Longer projects should organize annual audits. Annual audits are not required for projects with a budget amount below \$150,000 (final audit only).
- The audit shall be conducted by a competitively selected external and independent audit firm.
- A copy of the audit deliverables shall be shared with the NCSD.

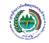

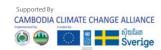

## **Spot Checks**

- The objectives of spot checks conducted by the NCSD are:
- To ensure that adequate management systems and capacities are in place for project implementation, in line with agreed guidelines;
- To ensure that the mobilization of project's inputs and management of project funds are in line with agreed guidelines, including effective internal controls;
- To provide capacity development services to grantees to address any identified gaps.
- Spot check findings will be shared with the concerned grantee so that an action plan can be agreed with the NCSD to address the findings.
- Spot checks will normally be conducted once or twice a year for each project. These exercises do not replace independent audits. They are meant to help the grantee improve its management systems and practices, while at the same time providing monitoring information to the NCSD.

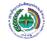

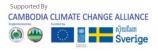

#### Some common issues

- Late submission of audit report
- > Spot check recommendations were not addressed by the deadline
- > Repeat mistake

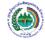

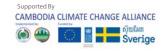

#### **THANK YOU**

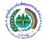

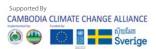

## PROJECT CLOSING PROCEDURE

Training on CCCA Grant Implementation Guidelines
July 26, 2022

Presented by: Lim Veng, CCCA Financial Management Officer

Email: veng.lim@camclimate.org.kh, H/P: 012 632 633

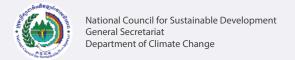

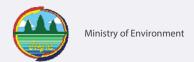

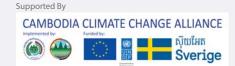

#### **CLOSING DATE**

- The closing date for each project is shown on the Letter of Agreement.
- Extended closing dates have been approved for some projects.
- It is very important to plan to complete everything by the closing date.
- All payments must be made by the closing date.
- Payments after the closing date will be ineligible

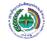

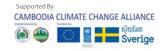

#### **FINAL REPORT**

- The grantee is required to close the project account and ensure that outstanding payments to contractors and other expenses are settled.
   Prior to closing, a final reconciliation will be done and accounting records updated.
- A final financial report and audit report must be submitted within sixty days of project completion with Fixed Asset Register.
- Fixed assets remain the property of CCCA unless a formal transfer to the grantee is approved.

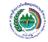

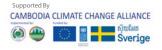

#### REFUND BALANCE

- Deposit any remaining petty cash to the bank account.
- Transfer all the remaining funds in the bank account to CCCA, within 3 months of the closing date.
- Close the bank account.

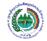

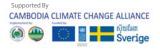

#### Some common issues

- Previous audit report recommendations were pending
- Delayed in returning of unspent fund to CCCA bank account
- Late submission of audit and final project reports
- Did not close the bank account

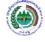

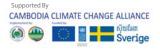

# Thank your for your attention

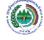

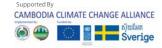

# HUMAN RESOURCES MANAGEMENT PROCEDURES

Training on CCCA Grant Implementation Guidelines
July 26, 2022

Presented by: Lim Veng, CCCA Financial Management Officer

Email: veng.lim@camclimate.org.kh, H/P: 012 632 633

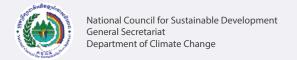

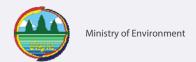

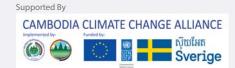

#### Introduction

- Hiring of project personnel must be consistent with the signed project document. Only posts that have been approved as part of the project document may be filled.
- New posts may be identified during implementation, in which case the implementing partner must seek approval from the Trust Fund, by providing a justification and proving that funds can be made available for the said posts.

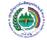

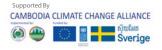

#### **Recruitment Process**

**Develop TOR** 

Write a clear description of the work you need the contract staff to do, expected results and success criteria.

See in annex HRM-1

**Advertising** 

The vacancy is advertised in at least two local newspapers, giving two to three weeks for candidates to submit their application.

**Evaluation Panel** 

Set up the panel for short list, the panel must be composed of at least three individuals including the project manager or supervisor. Annex <u>HRM-2</u>

Interview

The panel will score on written test and interview then recommended the selected candidate and reference check. Annex HRM-3

Recruitment Report

Summary report of recruitment step. Annex <u>HRM-4</u>

Develop a contract

Sample of contract, which included duration of contract, TOR, Remuneration, code of conduct. Annex <u>HRM-5</u>

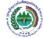

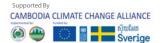

#### Some common issues

- Some steps of recruitment were not fulfilled
- > Did not withholding tax from the staff and consultant
- > Staff turn over

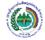

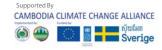

#### **THANK YOU**

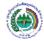

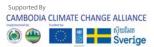

## PROCUREMENT PROCEDURES

Training on CCCA Grant Implementation Guidelines
July 26, 2022

Presented by: Lim Veng, CCCA Financial Management Officer

Email: veng.lim@camclimate.org.kh, H/P: 012 632 633

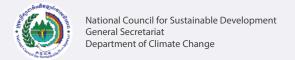

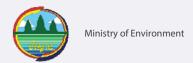

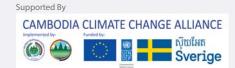

#### **Procurement Procedures**

The procurement procedures cover the provision of

- Goods
- Services
- Consulting services
- Civil Work

In these cases, projects need to follow these procurement procedures.

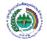

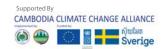

#### **Procurement Methods and Thresholds**

#### Local Shopping (< US\$500):</li>

Informal price competition when the amount of the procurement is under US\$500. The recommendation is to get three competitive proposals through an informal process (the proposals received must be in writing, either in a letter, fax or electronic mail).

Request for Quotation (> US\$500; < US\$50,000):Annex PRO-1</li>

The Request for Quotation (RFQ) When the contract is for an amount that exceeds US\$500 and below US\$50,000. This is a more formal, fully documented process. Competition is obtained by having a minimum of three competitive quotes.

Request for Proposals (> US\$50,000): Annex PRO-2

The Request for Proposals (RFP) is mainly used for consulting services or complex goods. An RFP can also be used in procurements under US\$50,000 when buying goods, services or civil works.

Invitation to Bid (> US\$50,000): Annex PRO-3

The Invitation to Bid (ITB) is usually employed in purchases exceeding US\$50,000 for goods, civil works or services that can be quantified in terms of quantity and quality. The (ITB) must be disseminated publicly through ads in the local and international press, or through invitations to bid sent to a list of pre-qualified companies. Pre-qualification is based on a public and open process.

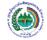

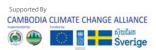

### Step in the procurement process

- Write technical specification
- Send Request for Quotation (RFQ) to at least 3 suppliers
- Set Up Procurement Committee to evaluate the quotations
- Prepare Purchase Order
- Prepare the contract
- Check items with delivery note
- Prepare payment by check/transfer
- Register in fixed assets

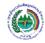

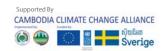

#### Some common issue

- No 03 quotations
- Missing quotations evaluation
- > Items were delivered, but no delivery note

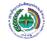

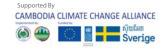

# Thank your for your attention

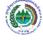

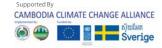

### **VOUCHERS**

Training on CCCA Grant Implementation Guidelines
July 26, 2022

Presented by: Lim Veng, CCCA Financial Management Officer

Email: veng.lim@camclimate.org.kh, H/P: 012 632 633

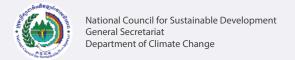

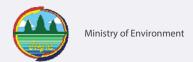

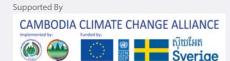

#### Vouchers to be used

#### There are 4 types of voucher:

- •Payment Voucher (PV) for cheque payments, bank transfer
- •Petty Cash Vouchers (PCV) for petty cash payments (max \$100)
- •Receipt Voucher (RV) for funds received from CCCA and Co-Finance and balances returned from advances
- Journal Voucher (JV) for recording expenses for clearing advances, and adjustments and corrections

#### All vouchers:

- All sections completed
- •Must be signed Prepared By, Reviewed by and Approved By
- Used in numerical order
- Supporting documents attached

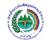

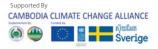

### **Payment Voucher**

|       |                 | CCCA3: [Grantee name     | ] + [Lo/    | <b>\</b> #] |             |            |  |  |  |  |  |
|-------|-----------------|--------------------------|-------------|-------------|-------------|------------|--|--|--|--|--|
| PA    | YMENT VOUCHER   |                          |             |             | PV          |            |  |  |  |  |  |
| PAY   | MENT DETAILS    | RECEIVED I               | RECEIVED BY |             |             |            |  |  |  |  |  |
| Payab | le to:          | Signed:                  | 1           | Vame:       |             |            |  |  |  |  |  |
| Cheq  | ue number:      |                          | (           | Company:    |             |            |  |  |  |  |  |
| Date: |                 |                          | 1           | Date:       |             |            |  |  |  |  |  |
|       |                 | AMOUNTS AND CODING DE    | TAIIS       |             |             |            |  |  |  |  |  |
| Line  | D               | escription               | IAILS       | Account     | Budget Line | Amount USD |  |  |  |  |  |
| ı     |                 |                          |             |             |             |            |  |  |  |  |  |
| 2     |                 |                          |             |             |             |            |  |  |  |  |  |
| 3     |                 |                          |             |             |             |            |  |  |  |  |  |
| 4     |                 |                          |             |             |             |            |  |  |  |  |  |
| 5     |                 |                          |             |             |             |            |  |  |  |  |  |
|       | TOTAL in words: |                          |             |             | TOTAL USD   |            |  |  |  |  |  |
|       |                 | REVIEW AND APPROVA       | L           |             |             |            |  |  |  |  |  |
| Арр   | proved by:      | Reviewed by:             | Prepared by |             |             | ру:        |  |  |  |  |  |
| П     | ne              | Name<br>Position<br>Date | Pe          | osition     |             | _          |  |  |  |  |  |

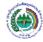

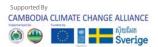

### **Petty Cash Voucher**

|                            | CCCA3: [Grantee name] + [LoA#] |              |             |              |             |            |  |  |  |  |  |  |  |
|----------------------------|--------------------------------|--------------|-------------|--------------|-------------|------------|--|--|--|--|--|--|--|
| PE                         | TTY CASH VOUCHER               |              |             |              | PCV         |            |  |  |  |  |  |  |  |
| PAY                        | MENT DETAILS                   |              | RECEIVED BY |              |             |            |  |  |  |  |  |  |  |
| Date                       |                                |              | Signed:     | Name:        |             |            |  |  |  |  |  |  |  |
| Payab                      | le to:                         |              |             | Company:     |             |            |  |  |  |  |  |  |  |
|                            |                                |              |             | Date:        |             |            |  |  |  |  |  |  |  |
| AMOUNTS AND CODING DETAILS |                                |              |             |              |             |            |  |  |  |  |  |  |  |
| Line                       | D                              | escription   |             | Account      | Budget Line | Amount USD |  |  |  |  |  |  |  |
| 1                          |                                |              |             |              |             |            |  |  |  |  |  |  |  |
| 2                          |                                |              |             |              |             |            |  |  |  |  |  |  |  |
| 3                          |                                |              |             |              |             |            |  |  |  |  |  |  |  |
| 4                          |                                |              |             |              |             |            |  |  |  |  |  |  |  |
| 5                          |                                |              |             |              |             |            |  |  |  |  |  |  |  |
|                            | TOTAL in words:                |              |             |              | TOTAL USD   |            |  |  |  |  |  |  |  |
|                            |                                | REVIEW AN    | D APPROVAL  |              |             |            |  |  |  |  |  |  |  |
| Арр                        | roved by:                      | Reviewed by: |             | Prepared by: |             |            |  |  |  |  |  |  |  |
|                            |                                |              |             |              |             |            |  |  |  |  |  |  |  |
| Nam                        | e                              | Name         |             | Name         |             |            |  |  |  |  |  |  |  |
|                            | ion                            | Position     |             | II .         |             |            |  |  |  |  |  |  |  |
| Date                       |                                | Date         | <del></del> | Date         |             | .          |  |  |  |  |  |  |  |
|                            |                                | I            |             |              |             |            |  |  |  |  |  |  |  |

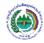

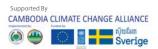

### **Receipt Voucher**

CCCA3: [Grantee name] + [LoA#]

| RECEIPT VOUCHE      | R           |                         |          | RV        |            |
|---------------------|-------------|-------------------------|----------|-----------|------------|
| RECEIPT DETAILS     |             | TYPE OF REC             | EIPT     | DEPOS     | ITED TO    |
| Date:               |             | Funds from BESD         |          | Bank      |            |
| Received from:      |             | Funds from Co-Finance   |          | Date:     |            |
|                     |             | Refund from staff Other |          | Cash      |            |
|                     | AMOUNTS A   | ND CODING DETAILS       |          |           |            |
| Line                | Description | ND CODING DETAILS       |          | Account   | Amount USD |
| 1                   | •           |                         |          |           |            |
| 2                   |             |                         |          |           |            |
| TOTAL in words:     |             |                         |          | TOTAL USI |            |
| REVIEW AND APPROVAL |             |                         |          |           |            |
| Approved by:        | Reviewed by | :                       | Prepare  | ed by:    |            |
| Name                | Name        |                         | Name     |           |            |
| Position            | Position    |                         | Position |           |            |
| Date                | Date        |                         | Date     |           |            |

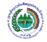

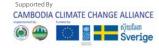

### **Journal Voucher**

|                  | CCCA3: [Gr   | antee name] + | [Lo <b>A</b> #]               |                  |               |
|------------------|--------------|---------------|-------------------------------|------------------|---------------|
| JOURNAL VOUC     | HER          |               |                               | JV               |               |
| DATE:            |              |               |                               |                  |               |
|                  | AMOUNTS A    | ND CODING DET | AILS                          |                  |               |
| Line Description |              | Account       | Budget line<br>(expnses only) | Debit amount USD | Credit amount |
| 1                |              |               |                               |                  |               |
| 2                |              |               |                               |                  |               |
| 3                |              |               |                               |                  |               |
| 4                |              |               |                               |                  |               |
| 5                |              |               |                               |                  |               |
| 6                |              |               |                               |                  |               |
| TOTAL            |              |               |                               |                  |               |
|                  | REVIEW       | AND APPROVAL  |                               |                  |               |
| Approved by:     | Reviewed by: |               | Prepared b                    | by:              |               |
| Name             | Name         |               | Name                          |                  |               |
| Position         |              |               | 1 1                           |                  |               |
| Date             | Date         |               | Date                          |                  |               |

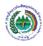

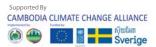

#### Some common mistakes

- > Supporting documents not attached
- Receiver doesn't sign for PV and PCV
- > Some signatures missing

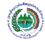

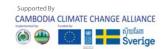

### Thank your for your attention

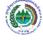

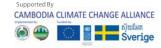

# FINANCIAL REPORT SPREADSHEET

Training on CCCA Grant Implementation Guidelines
July 26, 2022

Presented by: Lim Veng, CCCA Financial Management Officer

Email: veng.lim@camclimate.org.kh, H/P: 012 632 633

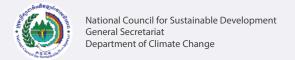

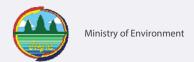

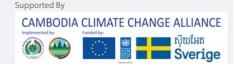

#### Introduction

- We want to make sure that each grantee understands how to complete their financial report spreadsheet, including:
- Entering transactions
- Entering a forecast
- Checking the errors
- Producing reports (Expense Report and Summary Financial Report & Fund Request)

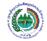

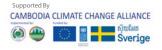

### **Entering transactions**

|      |                                   |     |     | ,         |               | Tra                                 | nsacti      | ons                                                              |              | ,           |          |          |           |            |
|------|-----------------------------------|-----|-----|-----------|---------------|-------------------------------------|-------------|------------------------------------------------------------------|--------------|-------------|----------|----------|-----------|------------|
| RV#  | PCV#                              | PV# | JV# | Date      | Description   |                                     |             | Bud line                                                         | Income       | Income      | Expenses | Advances | Bank      | Petty cash |
|      |                                   |     |     |           |               |                                     | (           | expenses)                                                        | Co-Finance   |             |          |          |           |            |
|      |                                   |     |     |           |               |                                     |             |                                                                  | US\$         | US\$        | US\$     | US\$     | US\$      | US\$       |
| 001  |                                   |     |     | 01-Oct-15 | Receipt of fo | unds from Co-Finance                |             |                                                                  | (2,000.00)   | )           |          |          | 2,000.00  |            |
| 002  |                                   |     |     | 02-Oct-15 | Receipt of fo | leceipt of funds from CCCA          |             |                                                                  |              | (15,000.00) |          |          | 15,000.00 |            |
|      |                                   | 001 |     | 5-Oct-15  | Set up petty  | up petty cash                       |             |                                                                  |              |             |          |          | (500.00)  | 500.00     |
|      | 001                               |     |     | 10-Oct-15 | Petty cash p  | ty cash payment - reimbursement     |             | 6.02                                                             |              |             | 50.00    |          |           | (50.00)    |
|      |                                   | 002 |     | 18-Oct-15 | Cheque pay    | ue payment - advance                |             |                                                                  |              |             |          | 650.00   | (650.00)  |            |
|      |                                   |     | 001 | 30-Oct-15 | Expenses fo   | enses for advance                   |             |                                                                  |              |             | 605.00   | (605.00) |           |            |
| 003  |                                   |     |     | 30-Oct-15 | Refund of a   | fund of advance balance             |             |                                                                  |              |             |          | (45.00)  | 45.00     |            |
|      | 002                               |     |     | 5-Nov-15  | Petty cash p  | etty cash payment - advance         |             |                                                                  |              |             |          | 80.00    |           | (80.00)    |
|      |                                   |     | 002 |           | _             | penses for petty cash advance       |             | 1.02                                                             |              |             | 70.00    | (70.00)  |           |            |
| 004  |                                   |     |     | 16-Nov-15 | Refund of p   | efund of petty cash advance balance |             |                                                                  |              |             |          | (10.00)  |           | 10.00      |
|      |                                   | 003 |     | 04-Dec15  | Cheque pay    | ment - reimbursement                |             | 3.03                                                             |              |             | 950.00   |          | (950.00)  |            |
|      | 1                                 |     |     | <b>↑</b>  |               | <b>1</b>                            | _           | 1                                                                | •            | •           | <b>1</b> |          |           |            |
| numb | the vou<br>per, in th<br>ct colun |     |     |           |               |                                     |             |                                                                  |              |             |          |          |           |            |
|      |                                   |     |     |           |               |                                     | num<br>ther | r budget l<br>ber <b>only</b> v<br>e is an am<br>e expense<br>mn | vhen<br>ount |             |          |          |           |            |

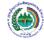

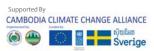

### **Entering budget forecast**

#### **Finance Report - Forecast**

Grantee name: ABC LoA No. 01

|      | Budget Lines                               | Budget | Spend   | Spend Forecast for next 2 quarters |        |        |
|------|--------------------------------------------|--------|---------|------------------------------------|--------|--------|
| No.  | Description                                | Total  | To date | Q+1                                | Q+2    | Total  |
|      |                                            | USD    | USD     | USD                                | USD    | USD    |
| 1.   | Output1                                    | 39,900 | 1,394   | 2,000                              | 10,000 | 12,000 |
| 1.01 | Start-up workshop                          | 2,000  | 1,292   |                                    |        | 0      |
| 1.02 | Training on data collection and analysis   | 2,000  | 0       | 2,000                              |        | 2,000  |
| 1.03 | Field visits for data collection           | 30,000 | 103     |                                    | 10,000 | 10,000 |
| 1.04 | Data analysis                              | 400    | 0       |                                    |        | 0      |
| 1.05 | Workshop to dicsuss report findings        | 2,000  | 0       |                                    |        | 0      |
| 1.06 | Final workshop to dessimate results        | 3,500  |         |                                    |        |        |
| 2.   | Output2                                    | 7,500  | 0       | 0                                  | 0      | 0      |
| 2.01 | Exchange visit                             | 4,000  | 0       |                                    |        | 0      |
| 2.02 | Project evaluation                         | 3,500  | 0       |                                    |        | 0      |
| 3.   | Output3                                    | 9,100  | 0       | 5,300                              | 0      | 5,300  |
| 4.   | Output4                                    | 4,000  | 0       | 0                                  | 0      | 0      |
| 4.01 | Infrastructure                             | 4,000  | 0       |                                    |        | 0      |
| 5.   | Output5                                    | 6,000  | О       |                                    |        | 0      |
| 5.01 | Trainer on data collection and analysis    | 6,000  | 0       |                                    |        | 0      |
| 6.   | Operational costs                          | 3,510  | 350     | 0                                  | 0      | 0      |
| 6.01 | Printing and stationary                    | 1,800  | 310     |                                    |        | 0      |
| 6.02 | Overtime for weekend work to support staff | 810    | 40      |                                    |        | 0      |
| 6.03 | Miscellaneous operating costs              | 900    | 0       |                                    |        | 0      |
|      | TOTAL                                      | 70,010 | 1,744   | 7,800                              | 10,000 | 20,600 |

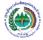

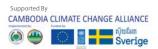

### **Checking the Errors**

|                      |          |      | Totals by | quarter   |      |      |          | Cum.     |      |
|----------------------|----------|------|-----------|-----------|------|------|----------|----------|------|
| Description          | Q1       | Q2   | Q3        | Q4        | Q5   | Q6   | Total    | Total    |      |
|                      | USD      | USD  | USD       | USD       | USD  | USD  | USD      | USD      |      |
| Income Co-Finance    | (2,000)  | 0    | 0         | 0         | 0    | 0    | (2,000)  | (2,000)  | O.K. |
| Income CCCA          | (15,000) | 0    | 0         | 0         | 0    | 0    | (15,000) | (15,000) | O.K. |
| Expenditure          | 1,675    | 0    | 0         | 0         | 0    | 0    | 1,675    | 1,675    | O.K. |
| Advances             | 0        | 0    | 0         | 0         | 0    | 0    | 0        | 0        | O.K. |
| Bank                 | 14,935   | 0    | 0         | 0         | 0    | 0    | 14,935   | 14,935   | O.K. |
| Petty cash           | 380      | 0    | 0         | 0         | 0    | 0    | 380      | 380      | O.K. |
| TOTAL                | (10)     | 0    | 0         | 0         | 0    | 0    | (10)     | (10)     |      |
|                      | Error!   | O.K. | O.K.      | O.K.      | O.K. | O.K. | Error!   |          |      |
|                      | K        |      |           |           |      |      | 7        |          |      |
| Expense report check |          |      | Expense b | y quarter |      |      |          | Cum.     |      |
| Description          | Q1       | Q2   | Q3        | Q4        | Q5   | Q6   | Total    | Total    |      |
|                      | USD      | USD  | USD       | USD       | USD  | USD  | USD      | USD      |      |
| Expenditure          | 1,675    | \ 0  | 0         | 0         | Ø    | 0    | 1,675    | 1,675    | O.K. |
|                      | O.K.     | o.k  | O.K.      | O.K.      | O,K. | O.K. | O.K.     |          |      |

Any **Error!** means there is a mistake that must be corrected

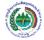

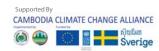

### **Producing - Expense report**

|      | Budget Lines                             | Budget |       | Expense by quarter |     |     |     |     | То    | Balance     |           |
|------|------------------------------------------|--------|-------|--------------------|-----|-----|-----|-----|-------|-------------|-----------|
| No.  | Description                              | Total  | Q1    | Q2                 | Q3  | Q4  | Q5  | Q6  | Total | Utilisation | Remaining |
|      |                                          | USD    | USD   | USD                | USD | USD | USD | USD | USD   | %           | USD       |
| 1.   | Output1                                  | 39,900 | 1,394 | 0                  | 0   | 0   | (   | 0   | 1,394 | 0           | 38,506    |
| 1.01 | Start-up workshop                        | 2,000  | 1,292 | 0                  | 0   | 0   | (   | ) c | 1,292 | 1           | 709       |
| 1.02 | Training on data collection and analysis | 2,000  | 0     | 0                  | 0   | 0   | (   | ) c | 0     | 0           | 2,000     |
| 1.03 | Field visits for data collection         | 30,000 | 103   | 0                  | 0   | 0   | (   | ) ( | 103   | 0           | 29,898    |
| 1.04 | Data analysis                            | 400    | 0     | 0                  | 0   | 0   | (   | 0   | 0     | 0           | 400       |
| 1.05 | Workshop to dicsuss report findings      | 2,000  | 0     | 0                  | 0   | 0   | (   | ) c | 0     | 0           | 2,000     |
| 1.06 | Final workshop to dessimate results      | 3,500  |       |                    |     |     |     |     | 0     | 0           | 3,500     |
| 2.   | Output2                                  | 7,500  | 0     | 0                  | 0   | 0   | (   | 0   | 0     | #DIV/0!     | 7,500     |
| 2.01 | Exchange visit                           | 4,000  | 0     | 0                  | 0   | 0   | (   | ) ( | 0     | 0           | 4,000     |
| 2.02 | Project evaluation                       | 3,500  | 0     | 0                  | 0   | 0   | (   | ) ( | 0     | 0           | 3,500     |
| 3.   | Output3                                  | 9,100  | 0     | 0                  | 0   | 0   | C   | 0   | 0     | 0           | 9,100     |
| 3.01 | Laptop computers                         | 3,000  | 0     | 0                  | 0   | 0   | (   | ) ( | 0     | 0           | 3,000     |
| 3.02 | Laser printer                            | 400    | 0     | 0                  | 0   | 0   | (   | ) c | 0     | 0           | 400       |
| 3.03 | LCD projector                            | 1,000  | 0     | 0                  | 0   | 0   | (   | ) ( | 0     | 0           | 1,000     |
| 3.04 | Office desks                             | 600    | 0     | 0                  | 0   | 0   | (   | ) ( | 0     | 0           | 600       |
| 3.05 | Office chair                             | 300    | 0     | 0                  | 0   | 0   | (   | ) c | 0     | 0           | 300       |
| 3.06 | Meeting table                            | 500    | 0     | 0                  | 0   | 0   | (   | ) ( | 0     | 0           | 500       |
| 3.07 | Meeting chairs                           | 800    | 0     | 0                  | 0   | 0   | (   | ) ( | 0     | 0           | 800       |
| 3.08 | Final report publication - printing      | 2,500  | 0     | 0                  | 0   | 0   | (   | ) ( | 0     | 0           | 2,500     |
| 4.   | Output4                                  | 4,000  | 0     | 0                  | 0   | 0   | (   | 0   | 0     | #DIV/0!     | 4,000     |
| 4.01 | Infrastructure                           | 4,000  | 0     | 0                  | 0   | 0   | (   | ) ( | 0     | 0           | 4,000     |
| 5.   | Output5                                  | 6,000  | 0     | 0                  | 0   | 0   | (   | 0   | 0     | #DIV/0!     | 6,000     |
| 5.01 | Trainer on data collection and analysis  | 6,000  | 0     | 0                  | 0   | 0   | (   | ) ( | 0     | 0           | 6,000     |
| 6.   | Operational costs                        | 3,510  | 350   | 0                  | 0   | 0   | (   | 0   | 350   | #DIV/0!     | 3,160     |
| 6.01 | Printing and stationary                  | 1,800  | 310   | 0                  | 0   | 0   | (   | ) ( | 310   | 0           | 1,490     |
| 6.02 | Guard                                    | 810    | 40    | 0                  | 0   | 0   | (   | ) ( | 40    | 0           | 770       |
| 5.03 | Miscellaneous operating costs            | 900    | 0     | 0                  | 0   | 0   | (   | ) ( | 0     | 0           | 900       |
|      | TOTAL                                    | 70.010 | 1.744 | 0                  | 0   | 0   |     |     | 1.744 | 0           | 68.266    |

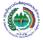

#### **Producing-Financial report and fund request**

| rter No: 01 Jan- Mar 2013         |          | Date ended: 10       | 0 April 2013 |                  |              |  |
|-----------------------------------|----------|----------------------|--------------|------------------|--------------|--|
| odget Summary                     |          |                      |              |                  |              |  |
| Budget by output                  | Budget   | Spend to             | o date       | Budget remaining |              |  |
| Description                       | USD      | USD                  | %            | USD              | %            |  |
| Output1                           | 39,900   | 1,394                | 3%           | 38,506           | g            |  |
| Output2                           | 7,500    | 0                    | 0%           | 7,500            | 10           |  |
| Output3                           | 9,100    | 0                    | 0%           | 9,100            | 10           |  |
| Output4                           | 4,000    | 0                    | 0%           | 4,000            | 10           |  |
| Output5                           | 6,000    | 0                    | 0%           | 6,000            | 10           |  |
| Operational costs                 | 3,510    | 350                  | 10%          | 3,160            |              |  |
| TOTAL                             | 70,010   | 1,744                | 2%           | 68,266           |              |  |
|                                   | , , , ,  |                      | •            | .,               |              |  |
| nd Balance & Reconciliation       |          |                      |              |                  |              |  |
|                                   |          |                      |              |                  |              |  |
|                                   | USD      |                      |              |                  | USD          |  |
| ls Received                       |          |                      |              |                  |              |  |
| From Co-Finance                   | 3,501    | Grantee bank account |              |                  | 18           |  |
| From BESD                         | 17,269   | Petty cash           |              |                  |              |  |
| sub-total                         | 20,770   | Advances             |              |                  |              |  |
|                                   | 25,110   |                      |              |                  |              |  |
| expenses                          | 1,744    |                      |              |                  |              |  |
|                                   |          |                      |              |                  |              |  |
| balance                           | 19,026   | Fund balance         |              |                  | 19           |  |
|                                   | <u> </u> |                      |              |                  |              |  |
| nds Available and Funds request   |          |                      |              |                  |              |  |
|                                   |          |                      |              |                  |              |  |
| Funding available                 |          |                      | Co-Finance   | CCCA             | Total        |  |
|                                   |          |                      | USD          | USD              | USD          |  |
| Total Budget                      |          |                      | 3,501        | 66,509           | 70           |  |
|                                   |          |                      | 3,501        | 17,269           | 20           |  |
| Funds Received                    |          |                      | 0            | 49,240           | 49           |  |
| Funds Received  Balance Available |          |                      | U            |                  |              |  |
| Balance Available                 |          |                      |              |                  |              |  |
|                                   |          |                      | Q+1          | Q+2              | Total        |  |
| Balance Available Funding request |          |                      | Q+1<br>USD   | Q+2<br>USD       | Total<br>USD |  |
| Balance Available                 |          |                      | Q+1          | Q+2              | Total        |  |

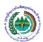

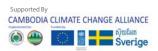

# Thank your for your attention

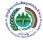

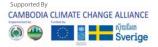

### BANK AND CASH RECONCILIATIONS

Training on CCCA Grant Implementation Guidelines
July 26, 2022

Presented by: Lim Veng, CCCA Financial Management Officer

Email: veng.lim@camclimate.org.kh, H/P: 012 632 633

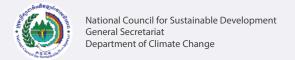

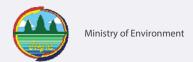

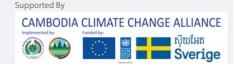

#### Introduction

- Reconciliations should be performed monthly
- Send to CCCA quarterly
- Reconciliations are an important control. They
  help to prevent fraud and mistakes in the
  accounting system.

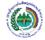

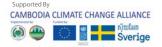

### Cash reconciliation (1)

- Cashier counts the cash in the petty cash box
- Record on a cash count sheet, and sign
- Accountant/project manager checks and signs

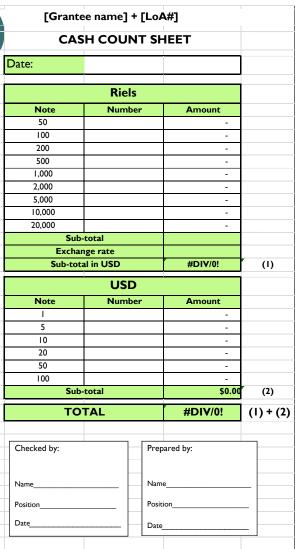

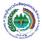

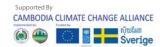

#### Cash reconciliation (2)

- Complete a cash reconciliation sheet
- Record the cash balance from the accounts spreadsheet
- Record the cash count balance
- If any difference investigate and correct

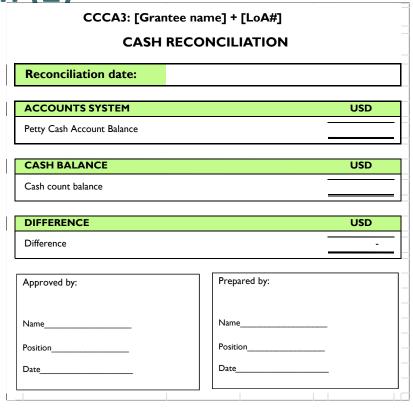

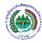

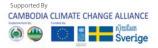

#### Bank reconciliation (1)

Get the bank statement

Check each items on the bank statement against the account spreadsheet, and note:

- Items on bank statement, not on spreadsheet may need to enter missing transactions to spreadsheet
- Items on spreadsheet not on bank statement these may be timing differences
- Differences in amount correct any mistakes on accounts spreadsheet

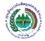

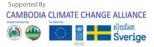

### **Bank reconciliation (2)**

Prepare the bank reconciliation form

#### Possible adjusting items:

- Deposits in transit (e.g. refunds received from staff, not yet deposited to bank)
- Unpresented cheques

Difference must be 0

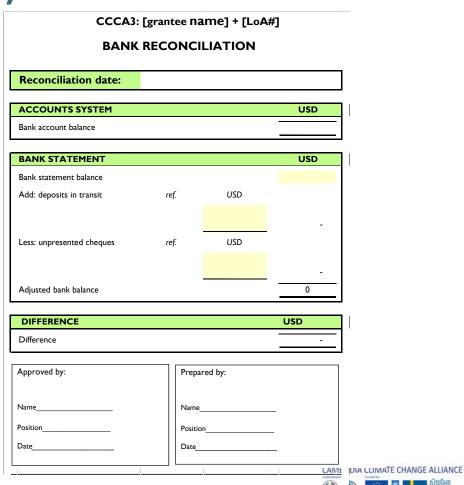

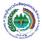

#### Some common issues

- Set up petty cash over \$500
- Advance cash to other projects
- Use petty cash over \$100
- No surprise cash count
- Do not keep petty cash in the safe box

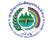

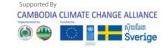

# Thank your for your attention

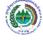

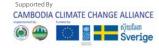

### **ADVANCE REGISTER**

Training on CCCA Grant Implementation Guidelines
July 26, 2022

Presented by: Lim Veng, CCCA Financial Management Officer

Email: veng.lim@camclimate.org.kh, H/P: 012 632 633

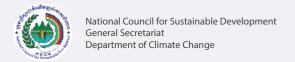

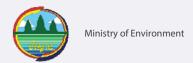

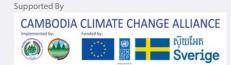

#### Introduction

- An advance is an amount of cash authorized and given to an individual to cover foreseen project expenditures. Advances are usually given away from the project office for the purpose of travel and training workshops, study tours and other meetings.
- Any advances above 2,000 USD should be sent to the CCCA financial management officer for prior review and approval.

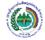

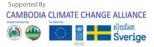

#### **Advance Request**

- Advance Request: (<u>Annex-FIN5</u>) the person seeking a cash advance prepares an <u>Advance Request Form</u>, and has it approved by the Project Director/Manager, then submits it to finance staff for review and forwards to accounting staff for preparing the payment.
- The total advance to each individual is recorded in an Advance Register, in order to control all advances.

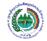

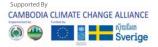

#### **Advance Liquidation**

- Advance Liquidation: (<u>Annex-FIN-6</u>) an advance shall be liquidated within 10 working days of completion of concerned activities.
- The recipient of the advance shall provide a statement of expenditures detailing all payments made, supported by original invoices or expenses receipts
- The unspent balance (if any) shall be receipted and deposited back into the project bank account at the soonest possible time.
- A new advance should not be given out to a staff member until the previous advance has been properly accounted for by that individual. The only exception may be for consecutive travel.

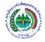

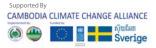

#### **Advance Register**

- The advance register: (Annex <u>REP-6</u>) shall be regularly maintained and updated
- When an advance is liquidated, the copy of the Advance Request Form and appropriate vouchers will be pulled out of the Outstanding Advance file to be reconciled with the amount requested in the Advance Request Form.
- At the end of every month, finance staff shall review the total of the outstanding advance in the Advance Register. Finance manager/ officer shall immediately take necessary actions to recover advances outstanding for over 10 working days.

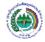

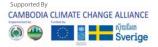

# Thank your for your attention

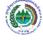

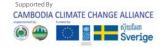

### **CONTRACT REGISTER**

Training on CCCA Grant Implementation Guidelines
July 26, 2022

Presented by: Lim Veng, CCCA Financial Management Officer

Email: veng.lim@camclimate.org.kh, H/P: 012 632 633

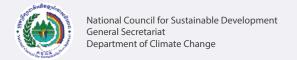

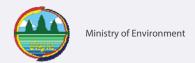

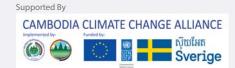

#### Introduction

What to record on contract register:

> Details of all procurement of goods, civil works, services and consultant services.

What is the purpose of the register?

- > Shows commitments useful for planning
- > Should reconcile to finance report useful for checking
- > Shows all procurement details useful for monitoring

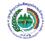

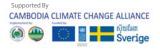

### **Contract Register**

| Contracts    | Register | Period:              |            |             |                    |                    |          |                         |            |  |  |  |
|--------------|----------|----------------------|------------|-------------|--------------------|--------------------|----------|-------------------------|------------|--|--|--|
| Contract no. | Name     | Contract description | Start date | Finish date | Contract<br>status | <b>Budget line</b> | Contract | Invoices<br>paid<br>USD | Commitment |  |  |  |
|              |          |                      |            |             |                    |                    | USD      | ענט                     | ענט        |  |  |  |
| Goods        |          |                      |            |             |                    |                    |          |                         |            |  |  |  |
| -            | -        | -                    | -          |             | -                  | -                  |          | -                       |            |  |  |  |
| -            | -        | -                    | -          | -           | -                  | -                  | -        | -                       | -          |  |  |  |
| -            | -        | =                    | -          | =           | -                  | -                  | =        | ı                       | -          |  |  |  |
| Total        |          |                      |            |             |                    |                    | -        | -                       | -          |  |  |  |
|              |          |                      |            |             |                    |                    |          |                         |            |  |  |  |
| Civil Works  |          |                      | T          | T           |                    | 1                  | T        |                         |            |  |  |  |
| -            | -        | -                    | -          | -           | -                  | -                  | -        | -                       | -          |  |  |  |
| -            | -        | -                    | -          | -           | -                  | -                  | -        | -                       | -          |  |  |  |
| -            | -        | -                    | -          | -           | -                  | -                  | -        | -                       | -          |  |  |  |
| Total        |          |                      |            |             |                    |                    | -        | -                       | -          |  |  |  |
|              |          |                      |            |             |                    |                    |          |                         |            |  |  |  |
| Consultants  |          |                      |            |             |                    |                    |          |                         |            |  |  |  |
| -            | -        | =                    | -          | -           | -                  | -                  | -        | -                       | -          |  |  |  |
| -            | -        | -                    | -          | -           | -                  | -                  | -        | -                       | -          |  |  |  |
| -            | -        | -                    | -          | -           | -                  | -                  | -        | -                       | -          |  |  |  |
| Total        |          |                      |            |             |                    |                    | -        | -                       | -          |  |  |  |

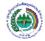

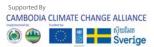

# Thank your for your attention

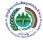

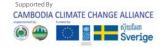

### **FIXED ASSET REGISTER**

Training on CCCA Grant Implementation Guidelines
July 26, 2022

Presented by: Lim Veng, CCCA Financial Management Officer

Email: veng.lim@camclimate.org.kh, H/P: 012 632 633

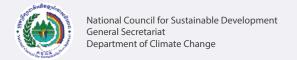

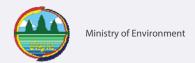

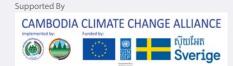

### What are fixed assets

Fixed assets include furniture (desks, tables, etc.), IT/electrical equipment (desktop and laptop computers, phones, printers etc.), heavy machinery (generator, motorbikes, cars etc.).

Equipment purchased by the project, with:

Useful life more than 1 year

Unit cost \$250 or more

At the end of each quarter, the fixed register should be updated and signed off by the project manager.

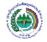

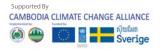

## **Fixed asset <u>register</u>**

Fixed Asset Register [Grantee name] + [LoA#] Period:

| No | Basic information |          |             |           | Location and condition |                |           | Purchase details    |             |        |                      |
|----|-------------------|----------|-------------|-----------|------------------------|----------------|-----------|---------------------|-------------|--------|----------------------|
|    | ID code           | Category | Description | Serial No | Location (office)      | Custodian/user | Condition | Date of<br>Purchase | Contract No | PV No. | Purchase<br>cost USD |
| I  |                   |          |             |           |                        |                |           |                     |             |        |                      |
| 2  |                   |          |             |           |                        |                |           |                     |             |        |                      |
| 3  |                   |          |             |           |                        |                |           |                     |             |        |                      |
| 4  |                   |          |             |           |                        |                |           |                     |             |        |                      |
| 5  |                   |          |             |           |                        |                |           |                     |             |        |                      |
| 6  |                   |          |             |           |                        |                |           |                     |             |        |                      |
| 7  |                   |          |             |           |                        |                |           |                     |             |        |                      |
| 8  |                   |          |             |           |                        |                |           |                     |             |        |                      |
| 9  |                   |          |             |           |                        |                |           |                     |             |        |                      |
| 10 |                   |          |             |           |                        |                |           |                     |             |        |                      |
| 11 |                   |          |             |           |                        |                |           |                     |             |        |                      |
| 12 |                   |          |             |           |                        |                |           |                     |             |        |                      |
| 13 |                   |          |             |           |                        |                |           |                     |             |        |                      |
| 14 |                   |          |             |           |                        |                |           |                     |             |        |                      |
| 15 |                   |          |             |           |                        |                |           |                     |             |        |                      |
|    |                   |          |             |           |                        |                |           |                     |             | Total  | \$0.00               |

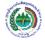

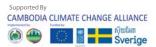

#### Fixed asset code

CCCA3/[Grantee name]/type of asset/asset number

Put a label on each fixed asset with this number

Disposal of a fixed asset must be requested in writing to the NCSD-General Secretariat for prior approval.

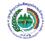

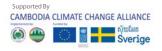

# Thank your for your attention

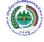

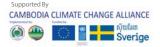

## **FILLING SYSTEM**

Training on CCCA Grant Implementation Guidelines
July 26, 2022

Presented by: Lim Veng, CCCA Financial Management Officer

Email: veng.lim@camclimate.org.kh, H/P: 012 632 633

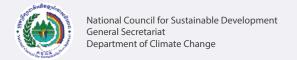

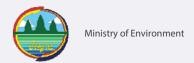

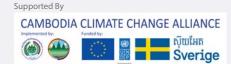

## **Filling System**

The finance unit will maintain a professional set of filing systems. A well organized filing system, together with the accounting software/Excel spreadsheet, will provide an "audit trail", so that financial information in reports can be easily traced back to source documents.

The features of such a system include:

- All files will be clearly labelled
- Vouchers will be kept in number order
- Files will contain complete information
- Files must be kept securely

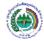

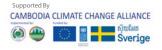

## **Filling System**

- Accounting vouchers and financial records shall be kept for 10 years. Therefore, a suitable and secure archiving system should be set up to keep these records. The Project Director/Manager is responsible for ensuring that all records pertaining to the Project are maintained for the specified period upon project completion.
- Back-up copies of computerized information shall be prepared at least weekly to safeguard computerized financial records. Below are some suggested ways of backing up project financial information:
- . Print financial report and other essential financial registers, and store these in a secure offsite location.
- . Make backups of key information from the hard drive to CDs/external hard drive, and store these offsite.

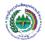

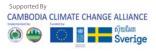

## **File Labels**

#### Put clear labels on files.

**ABC Organization** 

PETTY CASH VOUCHERS

PCV 001 - 030

LoA# 02

**ABC Organization** 

**PAYMENT VOUCHERS** 

PV 001 - 020

LoA# 02

**ABC Organization** 

**RECEIPT VOUCERS** 

PV 001 - 025

LoA# 02

**ABC Organization** 

**JOURNAL VOUCHERS** 

PV 001 - 035

LoA# 02

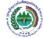

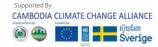

## Filing vouchers

#### File in number order.

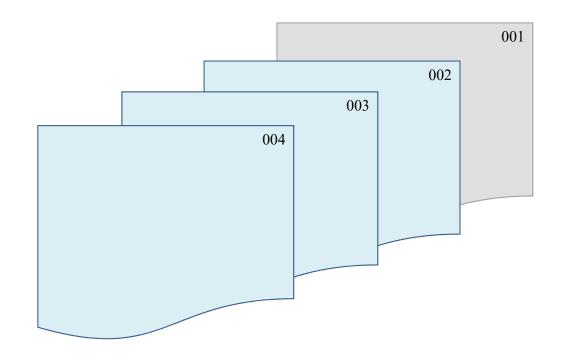

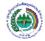

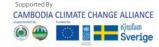

## **Supporting Documents**

Attach all supporting documents to vouchers

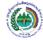

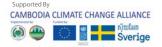

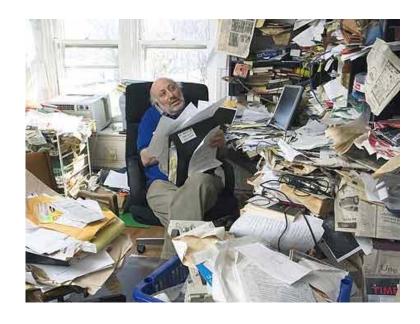

# **Thank You For Your Attention**

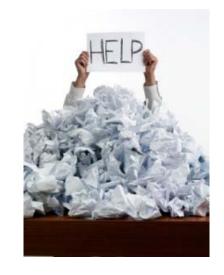

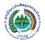

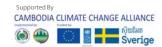

#### **MAIN COMMON ISSUES**

#### EVENTS (TRAINING/ WORKSHOP/FIELD VISIT)

- No concept note
- Over \$2,000 no prior approval from CCCA
- No advance request and advance liquidation
- No Training /back office report
- Missing supporting documents (travel request & authorization, DSA claim, stamp PAID/POST etc)

#### **AUDIT FINDING AND RECOMMENDATIONS**

- > RECORDING
- DISBURSEMENT
- > OLD AGE (OVER SIX-MONTHS)

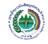

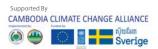